| Service Note |                          |                  |  |
|--------------|--------------------------|------------------|--|
| Product      | Description:             | Service note no. |  |
| DBMAX        | Analog Input termination | 720 10 T065      |  |

The DBMax can now be modified for use in 600 ohm terminated environments.

## This modification requires software version 2.90 or higher.

The software auto-detects if hardware mod has been carried out. If "In Term Comp" (Utility page) set to on "dBm" replaces "dBu" for on-screen level measure. "In Term Comp" will show "---" if the modification is not performed.

Note: New DBMaxes dispatched from TC are **not** hardware modified unless requested. Modifications should only be carried out by authorized technicians.

## Procedure:

- 1. Make a backup of the user presets on a memory card.
- 2. Load software version 2.90 (or newer)
- 3. Power Off and Disconnect Power Cord.
- 4. Remove the top lid by loosen five screws.
- 5. Add a solder jumper as option 2 (R293). Please refer to figure 1.
- Fit two 2k05 1% resistors between pin 2 and 3 of the two XLR analog inputs. Free solder joints are available on top of PCB close to the connectors. Please refer to figure 2.
- 7. Mount the top lid again using the five screws.
- 8. Connect power.
- 9. Re-install user presets if erased.

## Note: for software version 2.90:

The ANALOG I/O, DIGITAL I/O and SYSTEM SELFTEST shows erratically NOT OK (The selftest can be performed correctly by removing R293 while testing)

| Service Note |                          |                  |
|--------------|--------------------------|------------------|
| Product      | Description:             | Service note no. |
| DBMAX        | Analog Input termination | 720 10 T065      |

Figure 1.

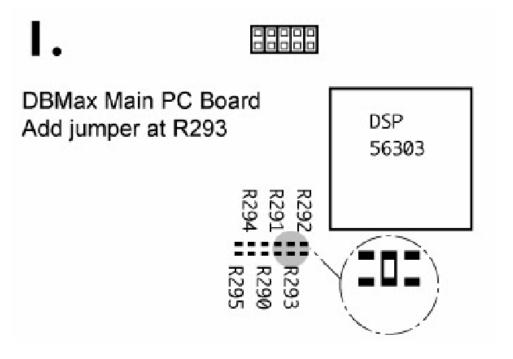

Figure 2.

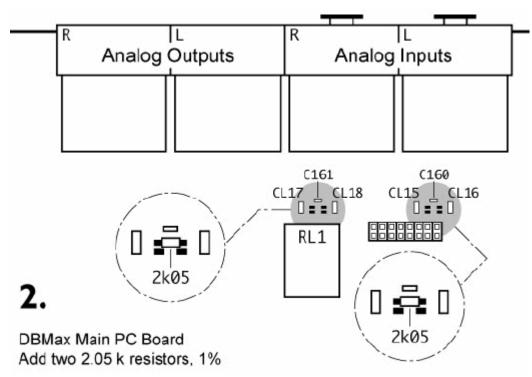